表二、高職數位教材發展與推廣計畫一電子學科單元教案設計表

| 單元編號             |                                            | $5 - 1 - 1$                                                                                            |                 | 單元名<br>稱 | 直流工作點 |                                                                                                    |                |                      |
|------------------|--------------------------------------------|----------------------------------------------------------------------------------------------------|-----------------|----------|-------|----------------------------------------------------------------------------------------------------|----------------|----------------------|
| 對應之課綱            |                                            | 5-1 直流工作點                                                                                              |                 |          |       |                                                                                                    | 預計本單元總教學時<br>間 | $50$ 分鐘 (約 30-50 分鐘) |
| 教<br>學<br>目<br>標 | 單元內容簡介                                     | 1. 工作點的意義。<br>2. 輸入直流負載線與工作點。<br>3. 輸出直流負載線與工作點。<br>4. 直流工作點對放大特性的影響。<br>5. 直流工作點的求解步驟。                |                 |          |       |                                                                                                    |                |                      |
|                  | 具體目標<br>(例如:能說出、<br>能寫出、能列舉、<br>能運用)       | 1. 能瞭解工作點的意義。<br>2. 能畫出輸入直流負載線與工作點。<br>3. 能畫出輸出直流負載線與工作點。<br>4. 能比較不同工作點對放大特性的影響。<br>5. 能瞭解直流工作點的求解步驟。 |                 |          |       |                                                                                                    |                |                      |
| 教學活動             |                                            | 教學<br>時間                                                                                               | 編號              | 元件<br>類型 | 時間    | 元件内容說明<br>(請填入8-9個元件)                                                                                                    |                |                      |
| 準備<br>活動         | 引起動機:以<br>一個有趣的動<br>畫引起學生學<br>習工作點的興<br>趣。 | 5分鐘                                                                                                    | $5 - 1 - 1 - 1$ | 動書       | 2分鐘   | 1. 製作一動畫:以卡通動畫的方式呈現。<br>內容:(1)人物動畫小明:手上拿著做好的放大器很興奮的樣子。<br>嘴巴唸著說:【趕快接上音樂聽聽效果怎樣?】<br>(2) 接著將手上放大器直接接上音樂 (沒有接上電源), 然<br>後表情驚訝的說:【耶!怎會沒聲音?】(此時老師可以問學<br>生為何沒有聲音?)<br>(3)接著小明想了一下,就喔的一聲說:【對了我沒接電源】 |                |                      |

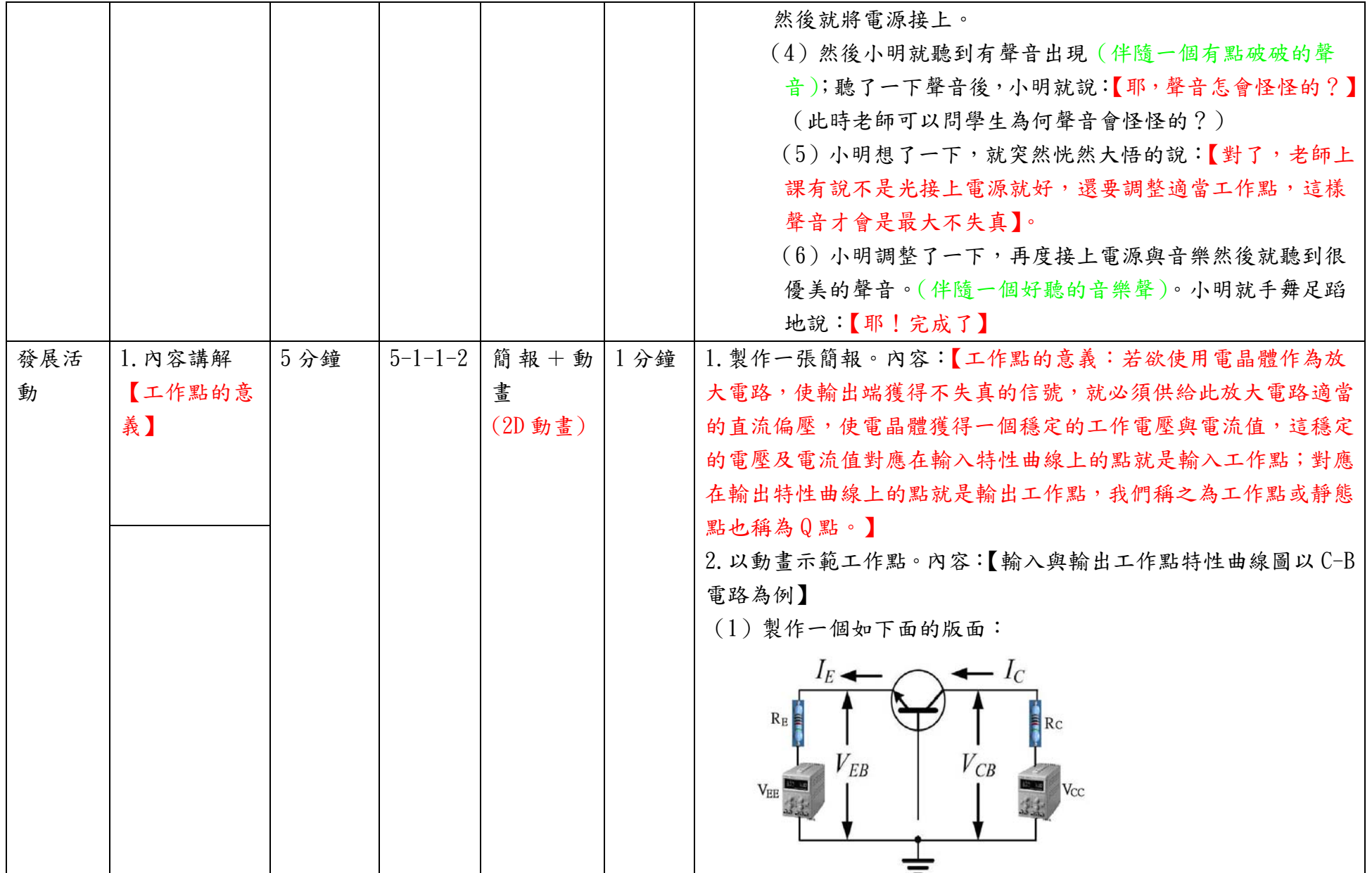

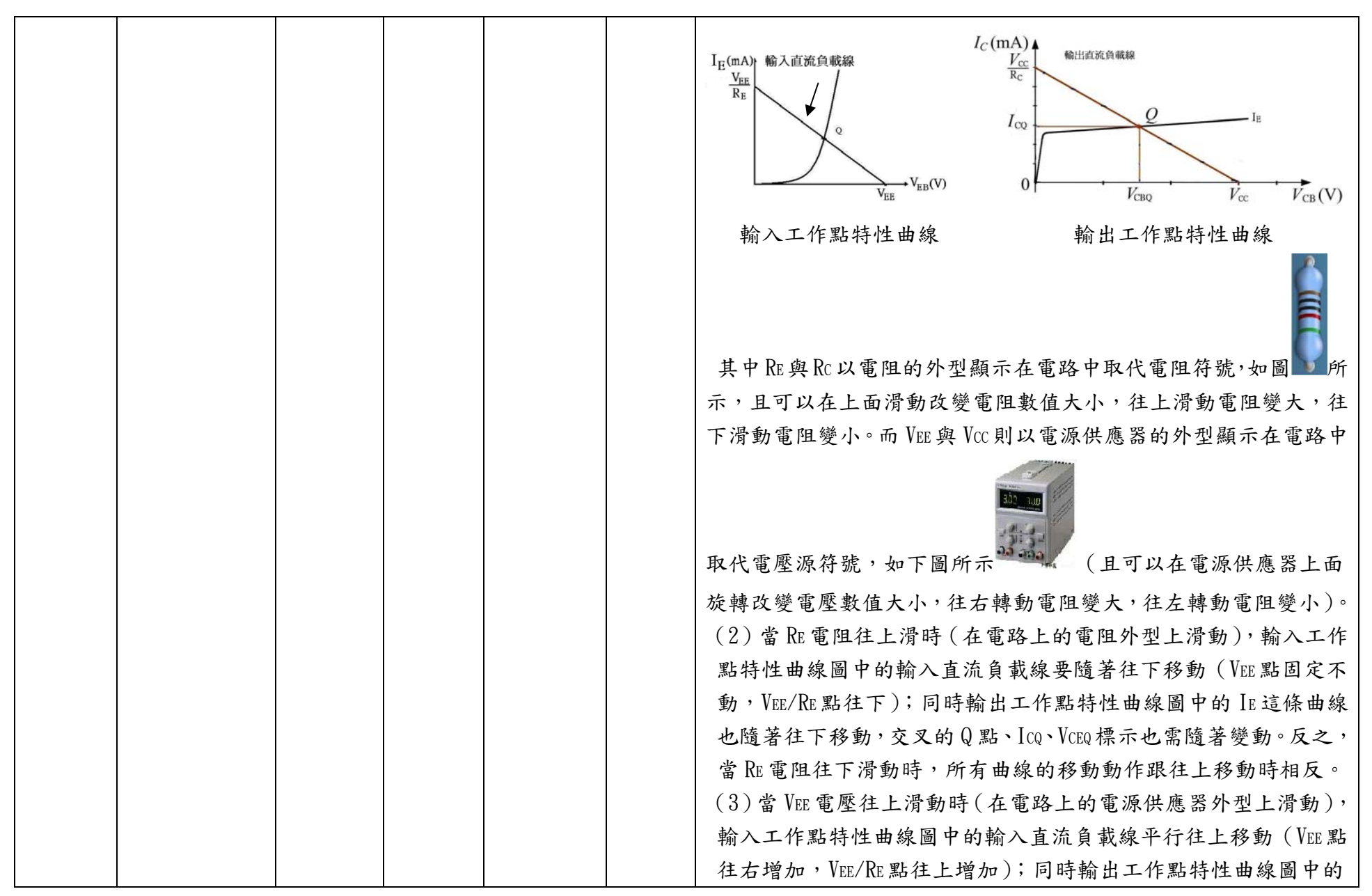

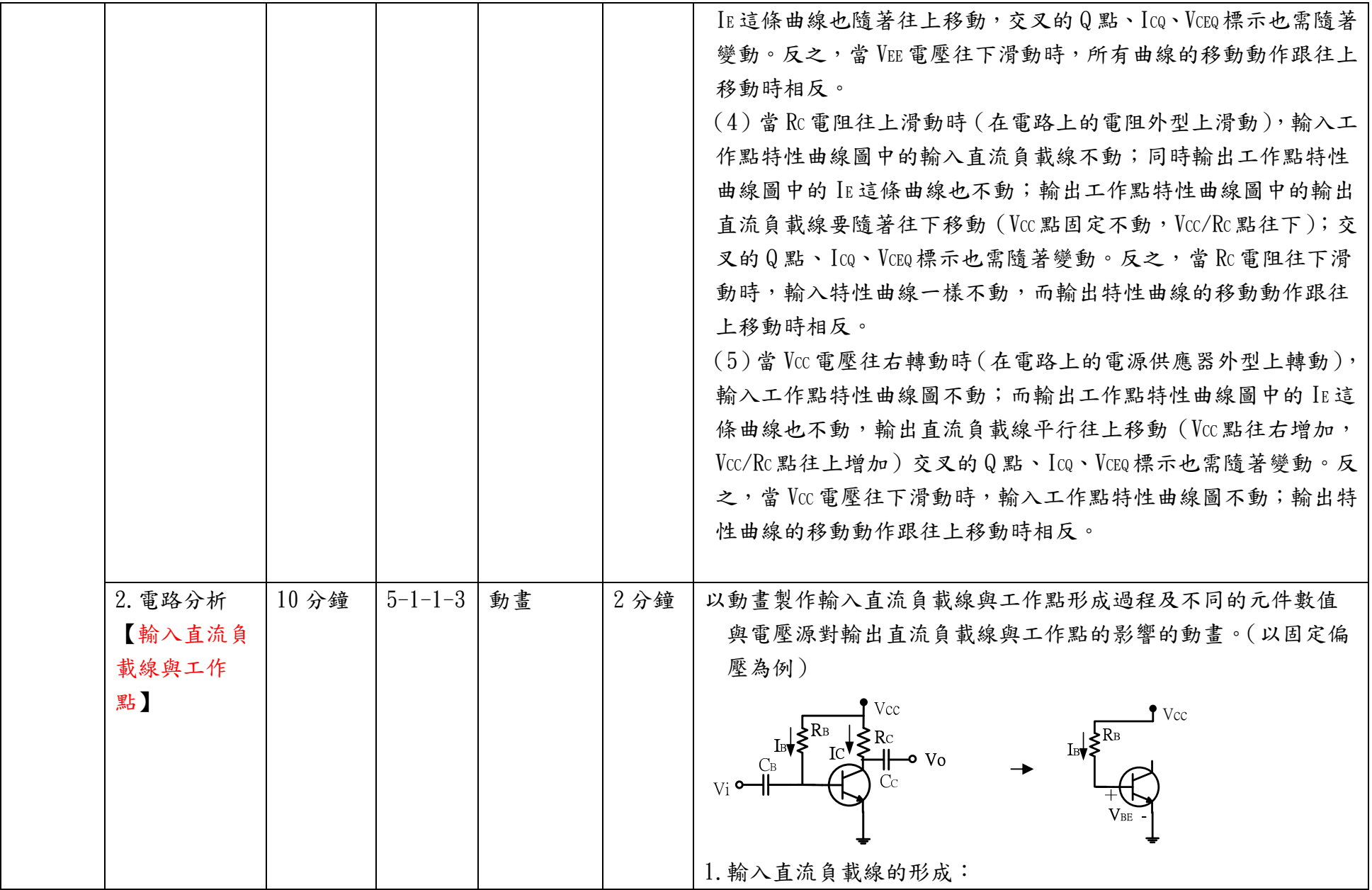

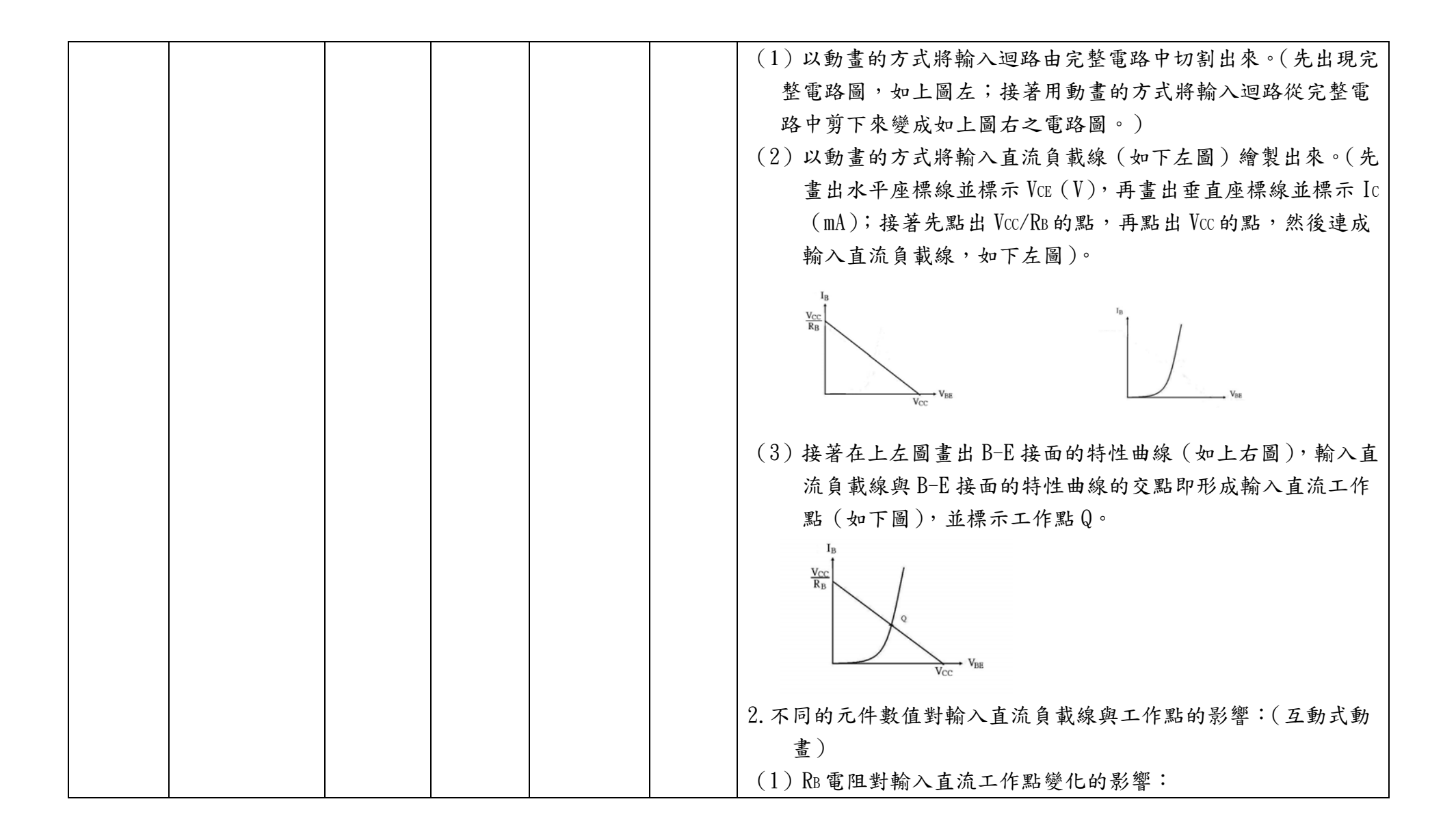

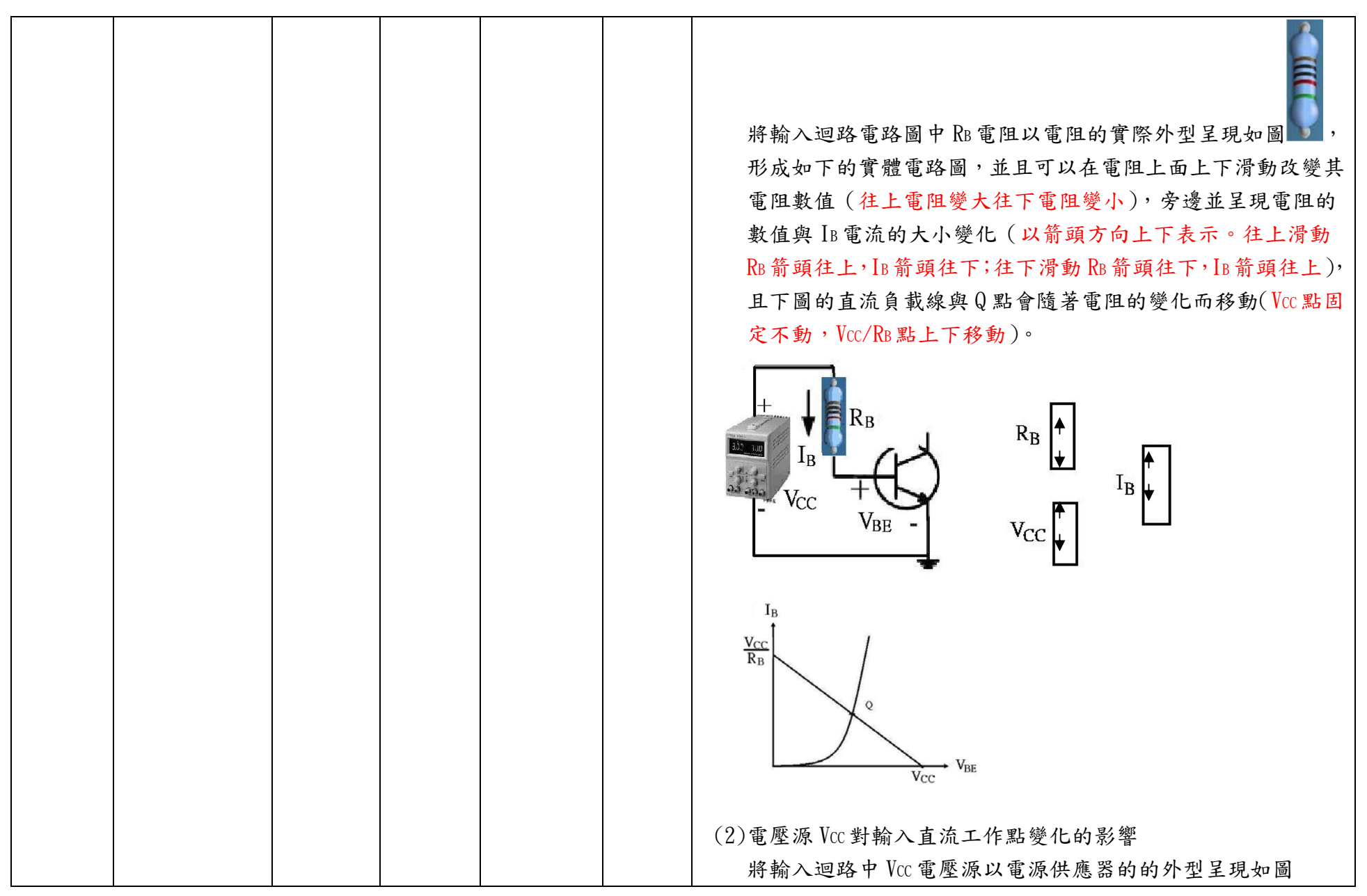

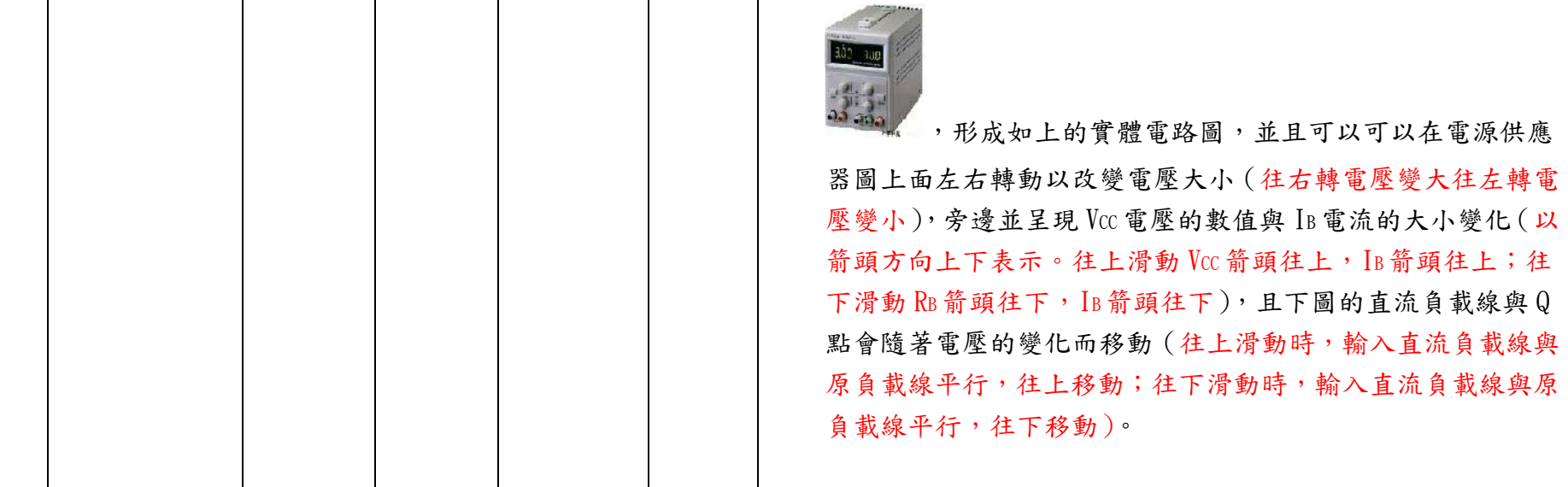

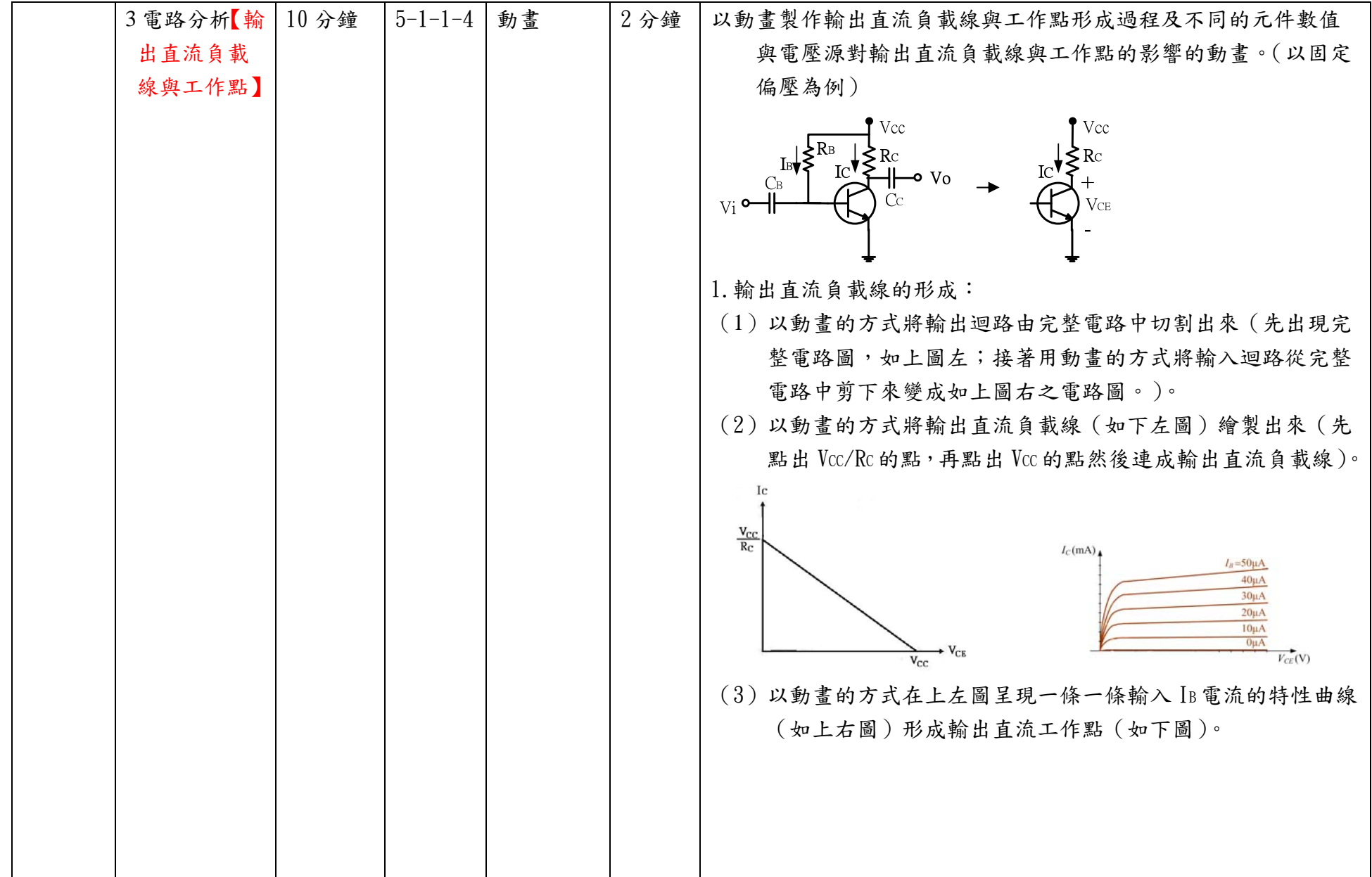

![](_page_8_Picture_126.jpeg)

![](_page_9_Figure_0.jpeg)

![](_page_10_Picture_120.jpeg)

![](_page_11_Figure_0.jpeg)

![](_page_12_Picture_37.jpeg)

![](_page_13_Figure_0.jpeg)

![](_page_14_Picture_135.jpeg)

![](_page_15_Picture_125.jpeg)

![](_page_16_Picture_69.jpeg)